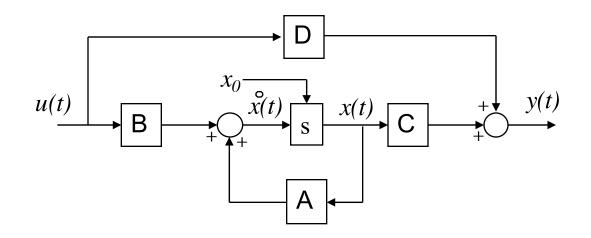

### ENGI 7825: Control Systems II State Feedback: Part 1

#### Instructor: Dr. Andrew Vardy

Adapted from the notes of Gabriel Oliver Codina

# Introduction

- The objective is to design control laws that yield desirable closed-loop performance in terms of both transient and steady-state response characteristics.
- If the open-loop state equation is controllable, then an arbitrary closed-loop eigenvalue placement via statespace feedback can be achieved.
  - Various names for the same technique:

#### State feedback

- Eigenvalue placement
- Pole placement

#### Assumptions:

- The system must be controllable
- We must have access to all state variables

So far we have just considered the plant without any imposed control. The direct input to the plant is u(t):

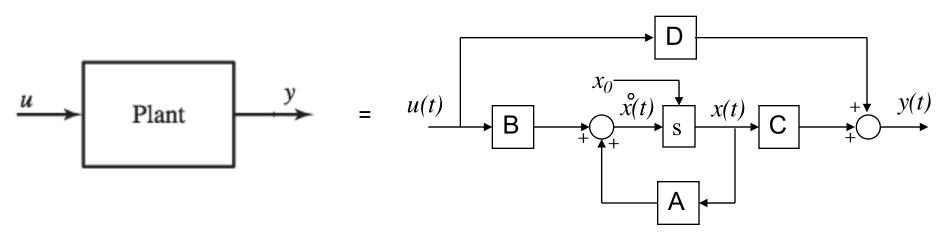

If the plant's open-loop response is unsatisfactory then incorporate a new input called r(t):

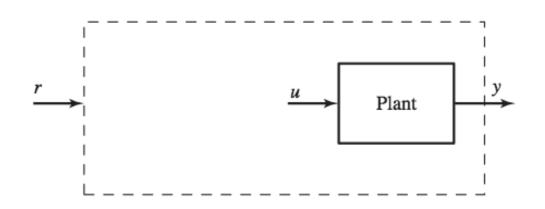

#### State Feedback Control Law

The open-loop system under study (*the plant*) is represented by the LTI state equation:  $\dot{\mathbf{x}}(t) = \mathbf{A}\mathbf{x}(t) + \mathbf{B}\mathbf{u}(t)$ 

$$\mathbf{y}(t) = \mathbf{C}\mathbf{x}(t)$$

(null direct matrix D is assumed)

We focus on the resulting effect of state feedback control laws like:

 $\mathbf{u}(t) = -\mathbf{K}\mathbf{x}(t) + \mathbf{G}\mathbf{r}(t)$ 

where K is the constant state feedback gain matrix  $(m \ge n)$  that yields the closed-loop state equation with the desired performance characteristics and G is an  $(m \ge p)$  matrix which scales the new reference input r(t) so that the magnitude of y(t) matches r(t)

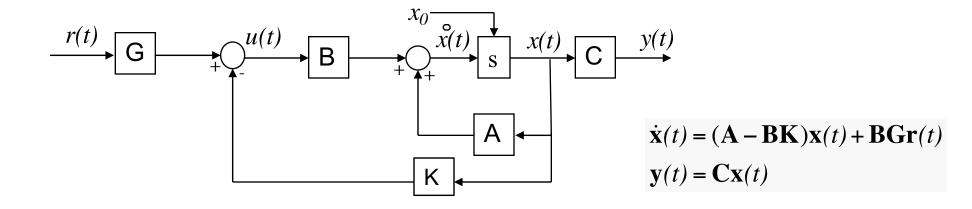

$$\dot{\mathbf{x}}(t) = \mathbf{A}\mathbf{x}(t) + \mathbf{B}\mathbf{u}(t)$$
$$\mathbf{y}(t) = \mathbf{C}\mathbf{x}(t)$$
$$\mathbf{u}(t) = -\mathbf{U}(t)$$

$$\mathbf{u}(t) = -\mathbf{K}\mathbf{x}(t) + \mathbf{G}\mathbf{r}(t)$$

 $\dot{\mathbf{x}}(t) = (\mathbf{A} - \mathbf{B}\mathbf{K})\mathbf{x}(t) + \mathbf{B}\mathbf{G}\mathbf{r}(t)$  $\mathbf{y}(t) = \mathbf{C}\mathbf{x}(t)$ 

Open-loop system

Closed-loop system

#### ► Why has u(t) been re-defined in this way?

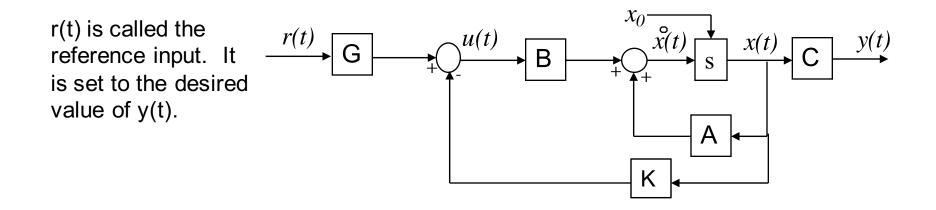

- u(t) now plays a similar role to an error signal in classical control. It gives the difference between the reference input r(t) and the system state, scaled through K.
  - However, the feedback now comes from x(t) not y(t).

## **Application to SISO Systems**

 $\mathbf{u}(t) = -\mathbf{K}\mathbf{x}(t) + \mathbf{G}\mathbf{r}(t)$ 

- ► If the system is SISO:
  - u(t) is a scalar
  - r(t) is a scalar
  - K is a 1 x n row vector
  - G is a scalar

► We can re-write  $\mathbf{u}(t) = -\mathbf{K}\mathbf{x}(t) + \mathbf{G}\mathbf{r}(t)$  as:

$$u(t) = -\begin{bmatrix} k_1 & k_2 & \cdots & k_n \end{bmatrix} \cdot \begin{bmatrix} x_1(t) \\ x_2(t) \\ \vdots \\ x_n(t) \end{bmatrix} + Gr(t) = -k_1 x_1(t) - k_2 x_2(t) - \cdots - k_n x_n(t) + Gr(t)$$

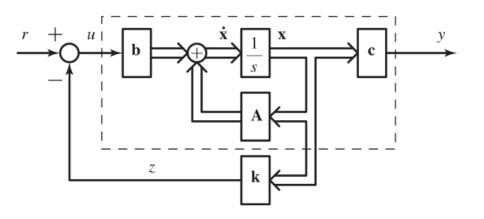

$$\dot{\mathbf{x}}(t) = (\mathbf{A} - \mathbf{B}\mathbf{K})\mathbf{x}(t) + \mathbf{B}\mathbf{G}\mathbf{r}(t)$$
  
 $\mathbf{y}(t) = \mathbf{C}\mathbf{x}(t)$ 

#### Feedback Gain Formula for Controller Canonical Form (CCF)

The coefficient matrices for CCF are given below:

$$\mathbf{A}_{CCF} = \begin{bmatrix} 0 & 1 & 0 & \dots & 0 \\ 0 & 0 & 1 & \dots & 0 \\ \vdots & & & & \\ 0 & 0 & 0 & \dots & 1 \\ -a_0 & -a_1 & -a_2 & \dots & -a_{n-1} \end{bmatrix} \qquad \mathbf{B}_{CCF} = \begin{bmatrix} 0 \\ 0 \\ \vdots \\ 0 \\ 1 \end{bmatrix}$$

its characteristic polynomial (transfer function denominator) is written as:

$$s^{n} + a_{n-1}s^{n-1} + \dots + a_{2}s^{2} + a_{1}s + a_{0}$$

For the single-input case, the gain matrix **K** is reduced to a feedback gain vector denoted by:  $\mathbf{K}_{CCF} = \begin{bmatrix} k_0 & k_1 & k_2 \cdots & k_{n-1} \end{bmatrix}$ 

Thus, the closed-loop system dynamics matrix is:

$$\mathbf{A}_{CCF} - \mathbf{B}_{CCF} \mathbf{K}_{CCF} = \begin{bmatrix} 0 & 1 & 0 & \dots & 0 \\ 0 & 0 & 1 & \dots & 0 \\ \vdots & \vdots & \ddots & \vdots \\ 0 & 0 & 0 & \dots & 1 \\ -a_0 - k_0 & -a_1 - k_1 & -a_2 - k_2 & \dots & -a_{n-1} - k_{n-1} \end{bmatrix}$$
  
with char. poly:  
$$s^n + (a_{n-1} + k_{n-1})s^{n-1} + \dots + (a_2 + k_2)s^2 + (a_1 + k_1)s + (a_0 + k_0)$$

### **Closed-loop Eigenvalue Placement**

The characteristic polynomial for the compensated system:

 $s^{n} + (a_{n-1} + k_{n-1})s^{n-1} + \cdots + (a_{2} + k_{2})s^{2} + (a_{1} + k_{1})s + (a_{0} + k_{0})$ 

The following represents the desired characteristic polynomial:

 $s^{n} + \alpha_{n-1}s^{n-1} + \cdots + \alpha_{2}s^{2} + \alpha_{1}s + \alpha_{0}$ 

These alpha coefficients would be arrived at by looking at the constraints imposed by the problem (e.g. specifying a desired %OS and  $T_s$ ).

We determine  $\mathbf{K}_{CCF}$  by pairing, term-by-term, the two polynomials above (the actual and the desired) and solving for the k values.

$$\alpha_0 = a_0 + k_0$$
  $\alpha_1 = a_1 + k_1$   $\alpha_2 = a_2 + k_2 \cdots \alpha_{n-1} = a_{n-1} + k_{n-1}$ 

which yields:

$$\mathbf{K}_{CCF} = \begin{bmatrix} (\alpha_0 - a_0) & (\alpha_1 - a_1) & \cdots & (\alpha_{n-1} - a_{n-1}) \end{bmatrix}$$

# **Dynamic Response Shaping**

- We are interested in shaping the transient response (often the step response), by modifying such characteristics as rise time (Tr), peak time (Tp), percent overshoot (%OS), and settling time (Ts)
- Second-order dominant systems are frequently used as approximations in the design process
  - That is if the system is 3rd order or higher, it is approximated as 2nd order
  - If the system is 1st or 2nd order then it is treated as such
- Lets have a quick review of the characteristics of 1st and 2nd order systems:
  - [Time response notes from 5821]

## Summary of 1<sup>st</sup> and 2<sup>nd</sup> Order System Characteristics

**First-Order System** 

$$G(s) = \frac{a}{s+a}$$
  $T_r = \frac{2.2}{a}$   $T_s = \frac{4}{a}$ 

Second-Order System

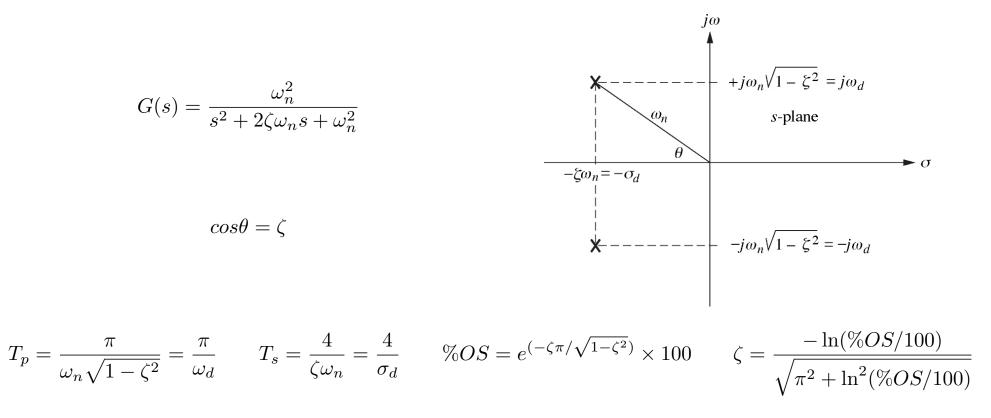

## Example 1

Consider again the following mechanical system:

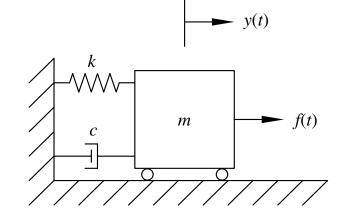

State variables:

 $x_1(t) = y(t)$  $x_2(t) = \dot{y}(t)$ 

$$\begin{bmatrix} \dot{x}_1(t) \\ x_2(t) \end{bmatrix} = \begin{bmatrix} 0 & 1 \\ -\frac{k}{m} & -\frac{c}{m} \end{bmatrix} \begin{bmatrix} x_1(t) \\ x_2(t) \end{bmatrix} + \begin{bmatrix} 0 \\ \frac{k}{m} \end{bmatrix} u(t) \qquad H(s) = \frac{\frac{k}{m}}{s^2 + \frac{c}{m}s + \frac{k}{m}}$$
$$y(t) = \begin{bmatrix} 1 & 0 \end{bmatrix} \begin{bmatrix} x_1(t) \\ x_2(t) \end{bmatrix}$$

$$H(s) = \frac{\frac{k}{m}}{s^2 + \frac{c}{m}s + \frac{k}{m}} \qquad \qquad \frac{\omega_n^2}{s^2 + 2\zeta\omega_n s + \omega_n^2}$$

We set specific values of the constants and compare with the standard 2<sup>nd</sup> order transfer function to obtain:

$$m = 1$$
 kg,  $c = 1$  N-s/m, and  $k = 10$  N/m.  
 $\omega_n = \sqrt{\frac{k}{m}} = \sqrt{\frac{10}{1}} = 3.16$  rad/s  
 $\xi = \frac{c}{2\sqrt{km}} = \frac{1}{2\sqrt{10(1)}} = 0.158$ 

Eigenvalues:

 $\lambda_{1,2} = -\xi \omega_n \pm \omega_n \sqrt{\xi^2 - 1}$ 

 $\lambda_{1,2} = -0.5 \pm 3.12i$ 

Step Response:

$$y(t) = 1 - \frac{e^{-\xi\omega_n t}}{\sqrt{1 - \xi^2}} \sin(\omega_d t + \theta)$$
$$y(t) = 1 - 1.01e^{-0.5t} \sin(3.12t + 80.9^\circ)$$

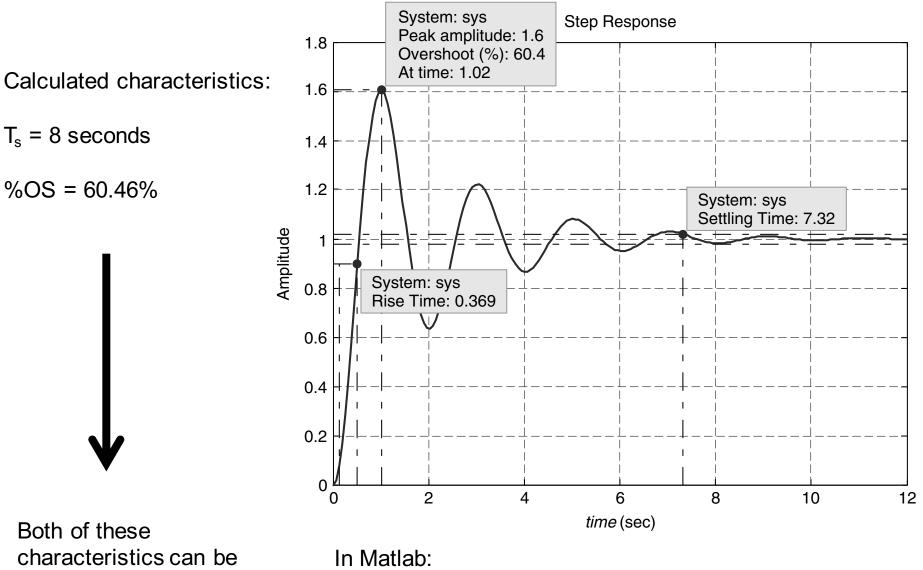

reduced! Desired:

 $T_s = 2$  seconds

%OS = 4 %

•Generate LTI system sys using tf or ss

•Generate step response with **step(sys)** 

•Right-click on plot and select "Characteristics" then the characteristic of interest

•Click on generated point to see the value selected.

- We have the following desired characteristics:
  - $T_s = 2$  seconds
  - % OS = 4%
- From these we can determine the desired 2<sup>nd</sup> order system parameters

$$\xi' = \frac{\left|\ln\left(\frac{PO}{100}\right)\right|}{\sqrt{\pi^2 + \left[\ln\left(\frac{PO}{100}\right)\right]^2}} = \frac{\left|\ln\left(\frac{4}{100}\right)\right|}{\sqrt{\pi^2 + \left[\ln\left(\frac{4}{100}\right)\right]^2}} = 0.716$$
$$\omega'_n = \frac{4}{\xi' t_{\rm S}} = 2.79 \text{ rad/s}$$

• Desired characteristic polynomial:

$$\lambda^2 + 2\xi'\omega'_n\lambda + {\omega'_n}^2 = \lambda^2 + 4\lambda + 7.81$$

 $\dot{\mathbf{x}}(t) = \mathbf{A}\mathbf{x}(t) + \mathbf{B}\mathbf{u}(t)$  $\mathbf{y}(t) = \mathbf{C}\mathbf{x}(t)$ 

$$\mathbf{u}(t) = -\mathbf{K}\mathbf{x}(t) + \mathbf{G}\mathbf{r}(t)$$

 $\dot{\mathbf{x}}(t) = (\mathbf{A} - \mathbf{B}\mathbf{K})\mathbf{x}(t) + \mathbf{B}\mathbf{G}\mathbf{r}(t)$  $\mathbf{y}(t) = \mathbf{C}\mathbf{x}(t)$ 

Open-loop system

Closed-loop system

• Desired characteristic polynomial:

$$\lambda^2 + 2\xi'\omega'_n\lambda + {\omega'_n}^2 = \lambda^2 + 4\lambda + 7.81$$

• Open-loop (i.e. original) characteristic polynomial:

$$\lambda^2 + 2\xi\omega_n\lambda + \omega_n^2 = \lambda^2 + \lambda + 10$$

• A – BK matrix for the compensated system:

$$A - BK = \begin{bmatrix} 0 & 1\\ -10 - k_0 & -1 - k_1 \end{bmatrix}$$

• Characteristic polynomial for A – BK:

$$\lambda^2 + (1+k_1)\lambda + (10+k_0)$$

• So we need  $k_1 = 3$  and  $k_0 = -2.19$ 

$$\dot{\mathbf{x}}(t) = \mathbf{A}\mathbf{x}(t) + \mathbf{B}\mathbf{u}(t)$$
  

$$\mathbf{y}(t) = \mathbf{C}\mathbf{x}(t)$$

$$\mathbf{u}(t) = -\mathbf{K}\mathbf{x}(t) + \mathbf{G}\mathbf{r}(t)$$

$$\dot{\mathbf{x}}(t) = (\mathbf{A} - \mathbf{B}\mathbf{K})\mathbf{x}(t) + \mathbf{B}\mathbf{G}\mathbf{r}(t)$$
  

$$\mathbf{y}(t) = \mathbf{C}\mathbf{x}(t)$$
Closed-loop system
$$A = \begin{bmatrix} 0 & 1 \\ -10 & -1 \end{bmatrix}$$

$$A - BK = \begin{bmatrix} 0 & 1 \\ -10 - k_0 & -1 - k_1 \end{bmatrix}$$

$$B = \begin{bmatrix} 0 \\ 10 \end{bmatrix}, C = \begin{bmatrix} 1 & 0 \end{bmatrix}$$

Are we done? Not yet. Assuming G = 1, what transfer functions would we obtain?

Obtain transfer functions from A, B, and C (open-loop) or A-BK, BG, and C (closed-loop):

$$H_{open}(s) = C(sI - A)^{-1}B + D = \frac{10}{s^2 + s + 10}$$
$$H_{closed}(s) = C(sI - A + BK)^{-1}BG + D = \frac{10}{s^2 + 4s + 7.81}$$

Not in pure 2<sup>nd</sup> order form so the step response will not go to 1

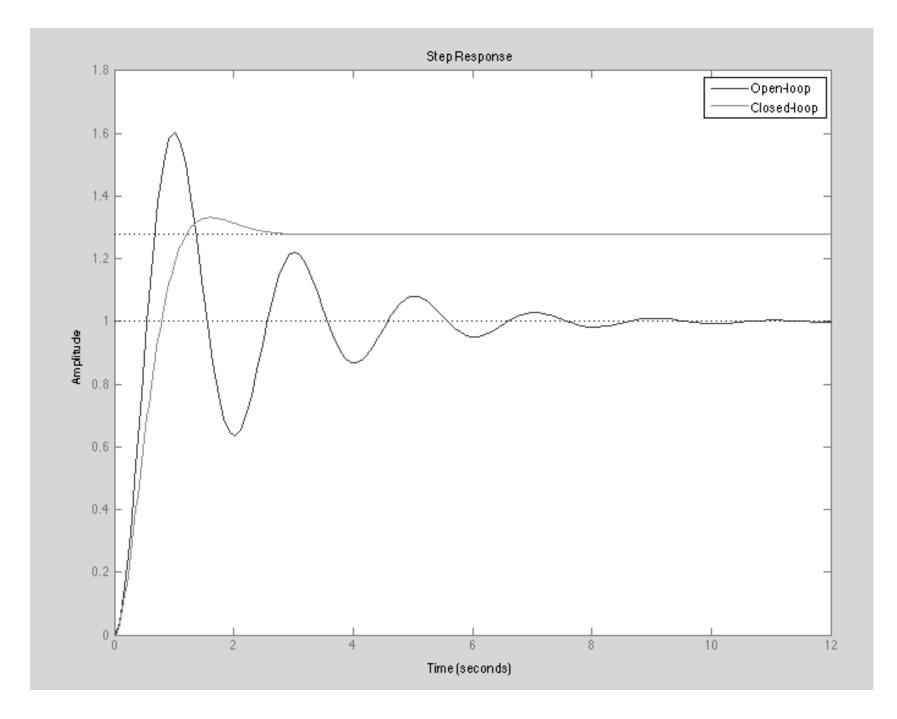

$$\dot{\mathbf{x}}(t) = \mathbf{A}\mathbf{x}(t) + \mathbf{B}\mathbf{u}(t)$$
$$\mathbf{u}(t) = -\mathbf{K}\mathbf{x}(t) + \mathbf{G}\mathbf{r}(t)$$

 $\dot{\mathbf{x}}(t) = (\mathbf{A} - \mathbf{B}\mathbf{K})\mathbf{x}(t) + \mathbf{B}\mathbf{G}\mathbf{r}(t)$  $\mathbf{y}(t) = \mathbf{C}\mathbf{x}(t)$ 

Open-loop system

Closed-loop system

$$H_{closed}(s) = C(sI - A + BK)^{-1}BG + D = \frac{10}{s^2 + 4s + 7.81}$$

• Consider the step response for this system:

$$Y(s) = H(s)\frac{1}{s}$$

• What's the steady-state value? We can use the **final-value theorem** to find out:

The Final Value Theorem: 
$$f(\infty) = \lim_{s \to 0} sF(s)$$
  
 $y(\infty) = \lim_{s \to 0} H(s) = \frac{10}{7.81}$  H(s=0) also known as DC gain

• If we want a steady-state value of y(1) = 1 then set G = 7.81 / 10

$$H(s) = \frac{7.81}{s^2 + 4s + 7.81}$$

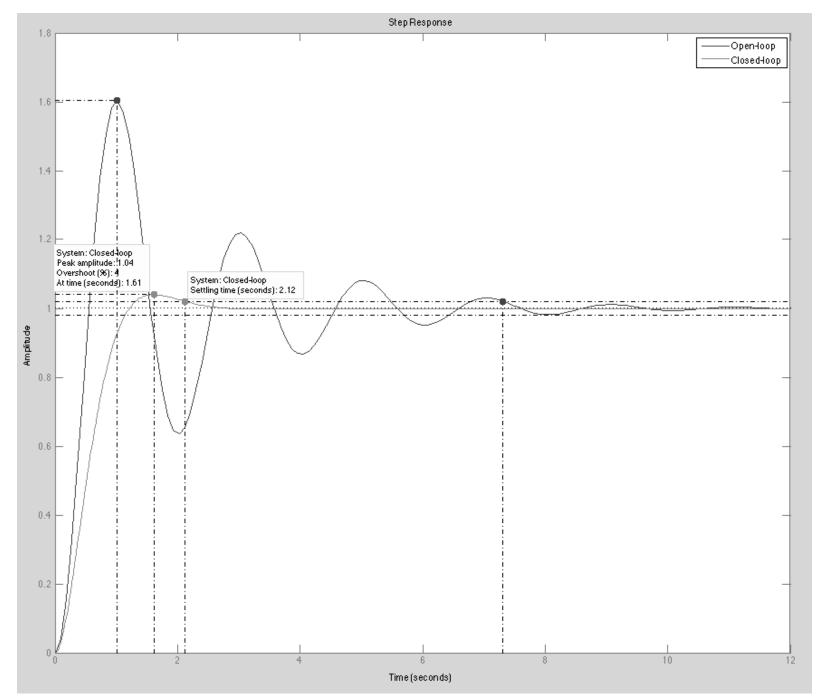

Success! %OS = 4 as desired. However,  $T_s = 2.12$  which is a little larger than 2. Recall that our formula for  $T_s$  is actually based on an approximation, so this is a good result